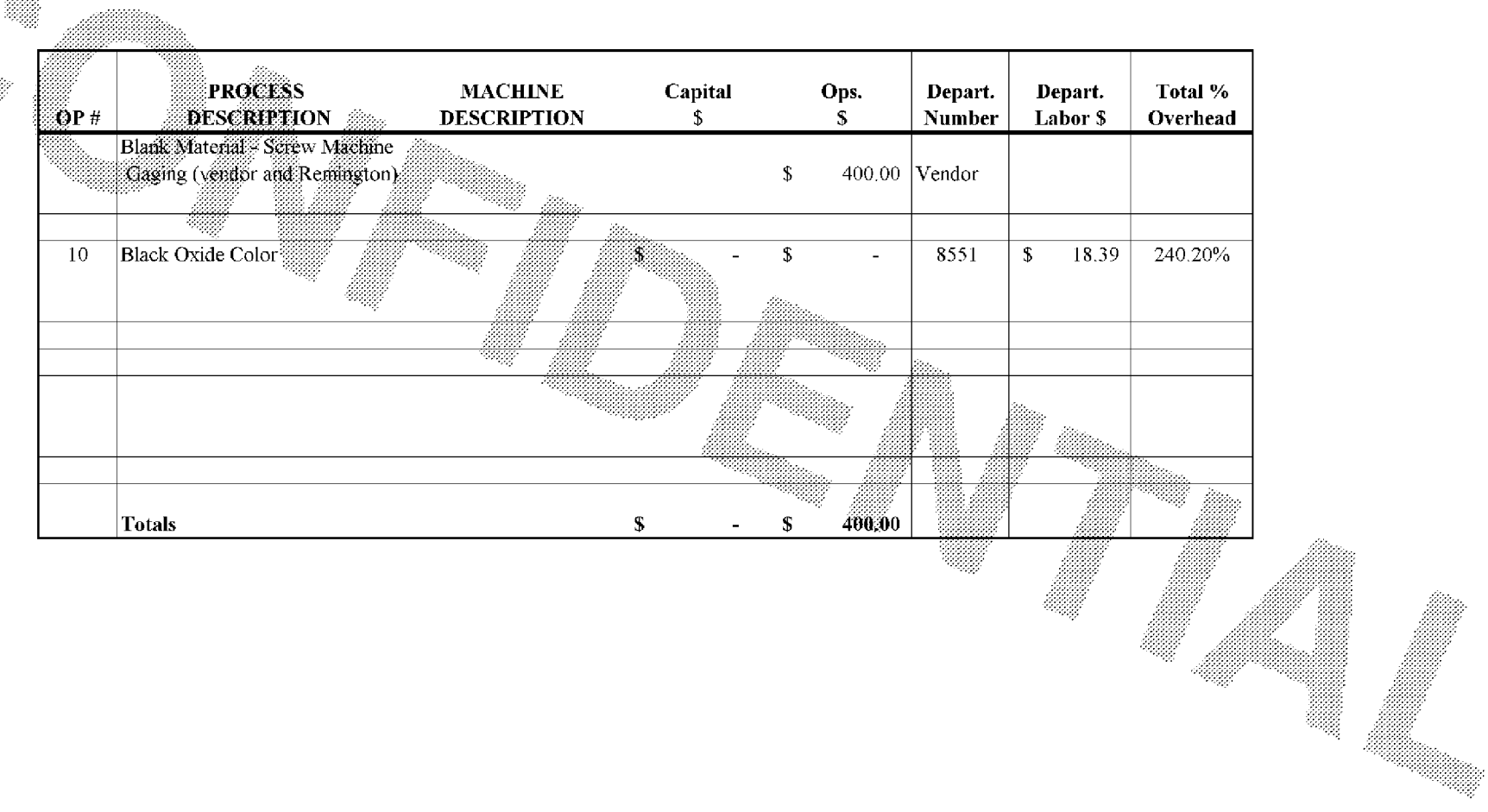

 $\sim$  AUTOFILE

**BARBER-5.30.060007648** 

99898

ETE0003823